Согласовано:

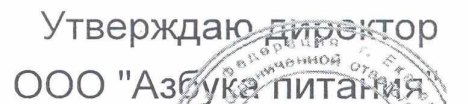

C. <u> Наменио</u> W. Для документов CH 42 -09.01.2024

## Березовский ШУ комплекс 1-4 151,6 р

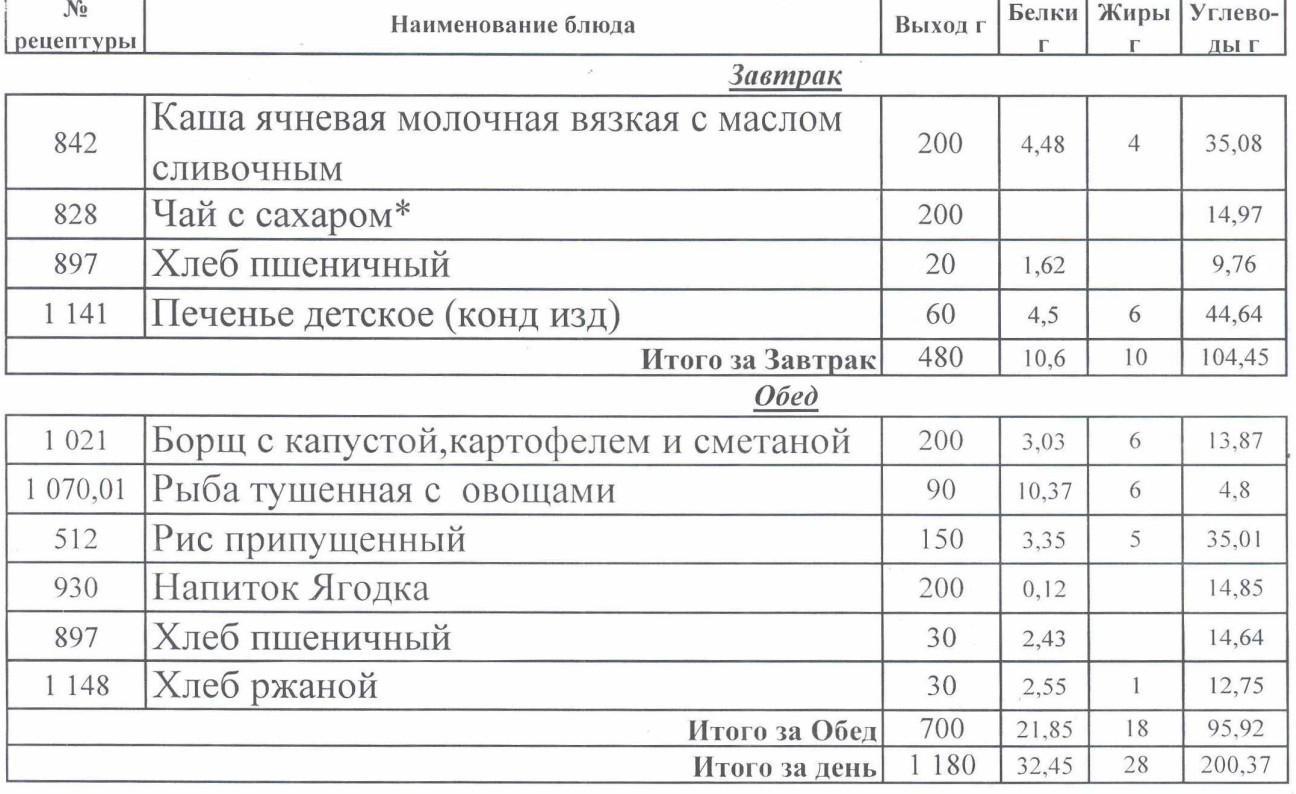

Согласовано:

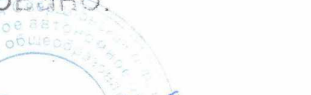

Утверждаю директор

h de

OOO "Asgyka TINTAHMA **FOR SHOP** Dris BOKYLES

## **10.01.2020** Березовский ШУ комплекс 1-4 151,6 р

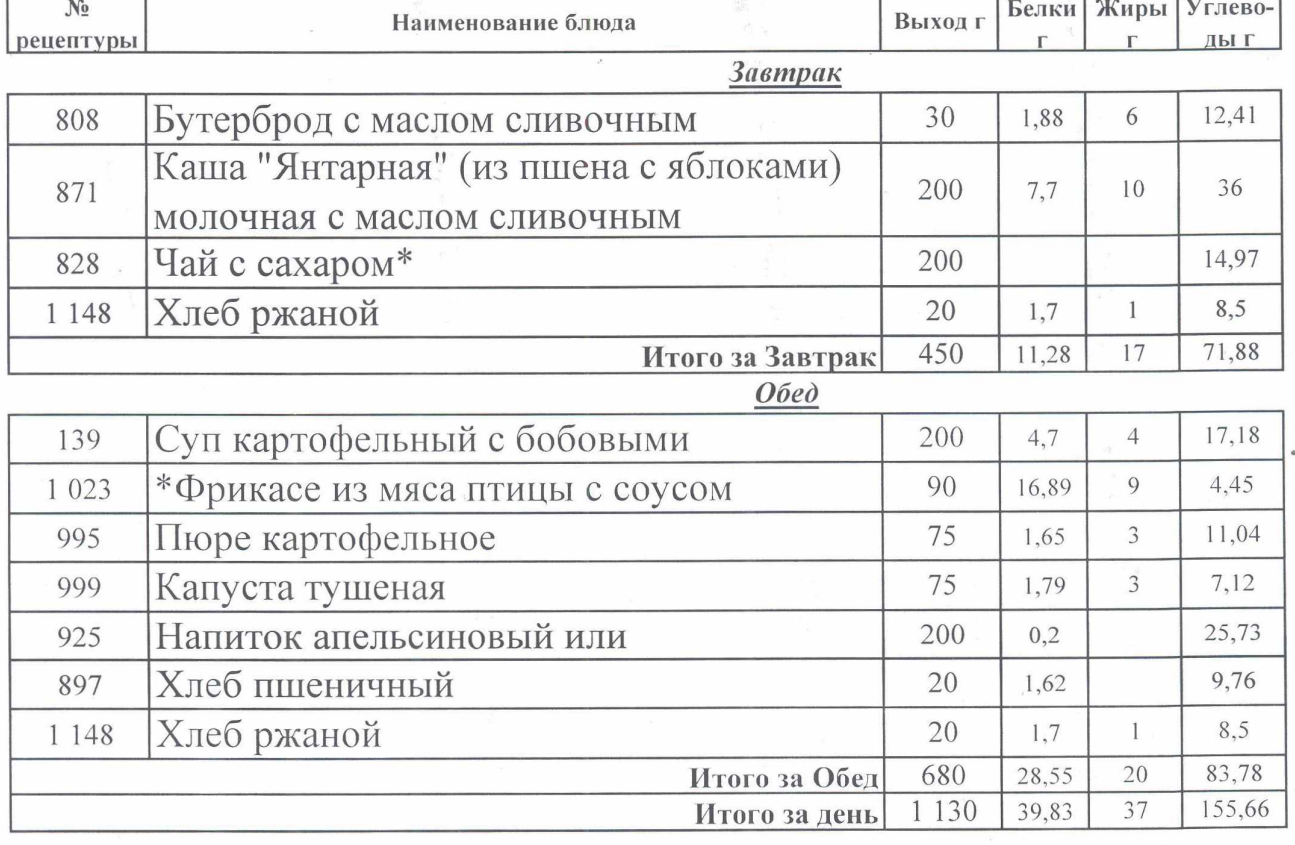

Согласовано:

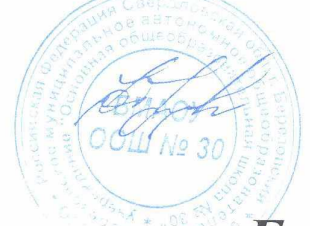

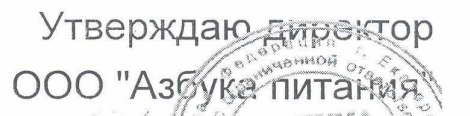

**CAT SPITELIO** Lina noxykesero

 $\frac{1}{2}$  01.2024

Chil v

EN ja

Березовский ШУ комплекс 1-4 151,6 р

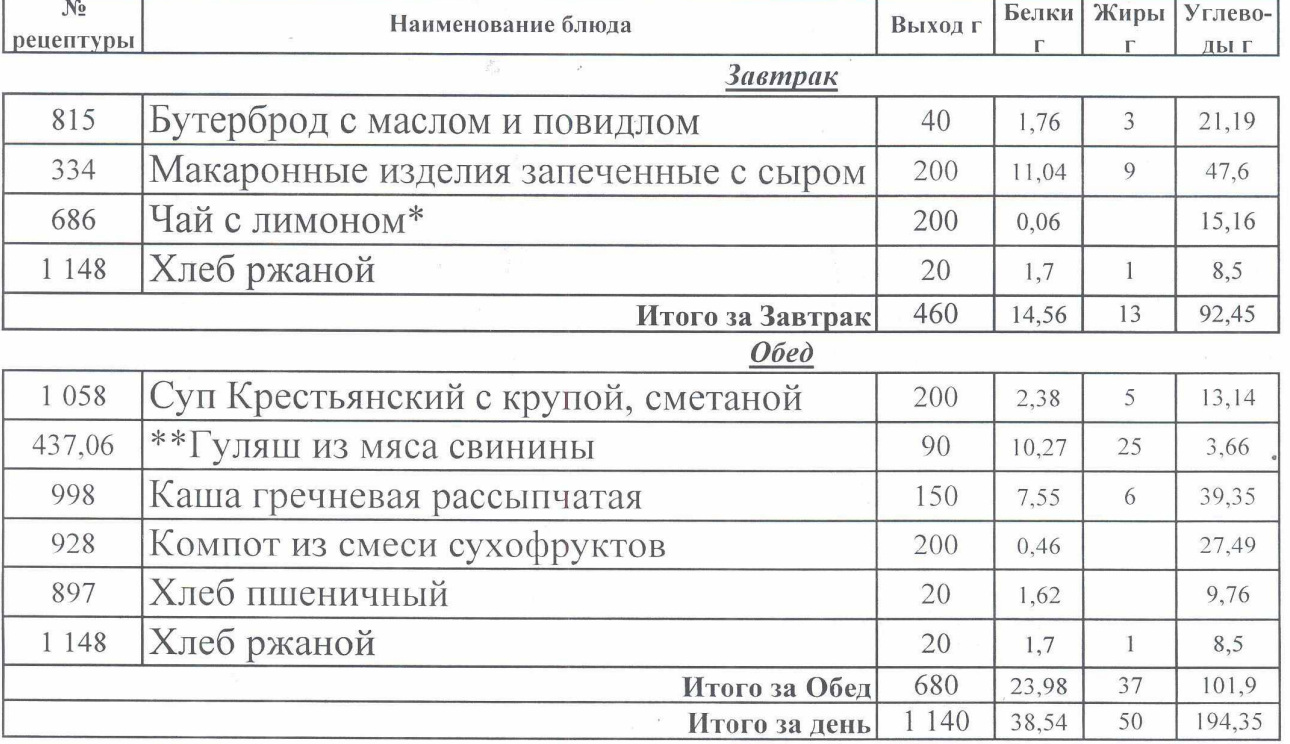

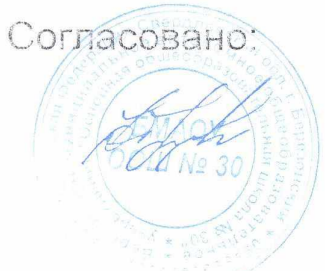

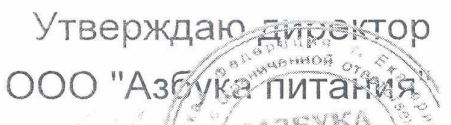

ABYKA 634 A  $\frac{1}{2}$ A EA 3  $12.01.2024$ 

## Березовский ШУ комплекс 1-4 131,6 р

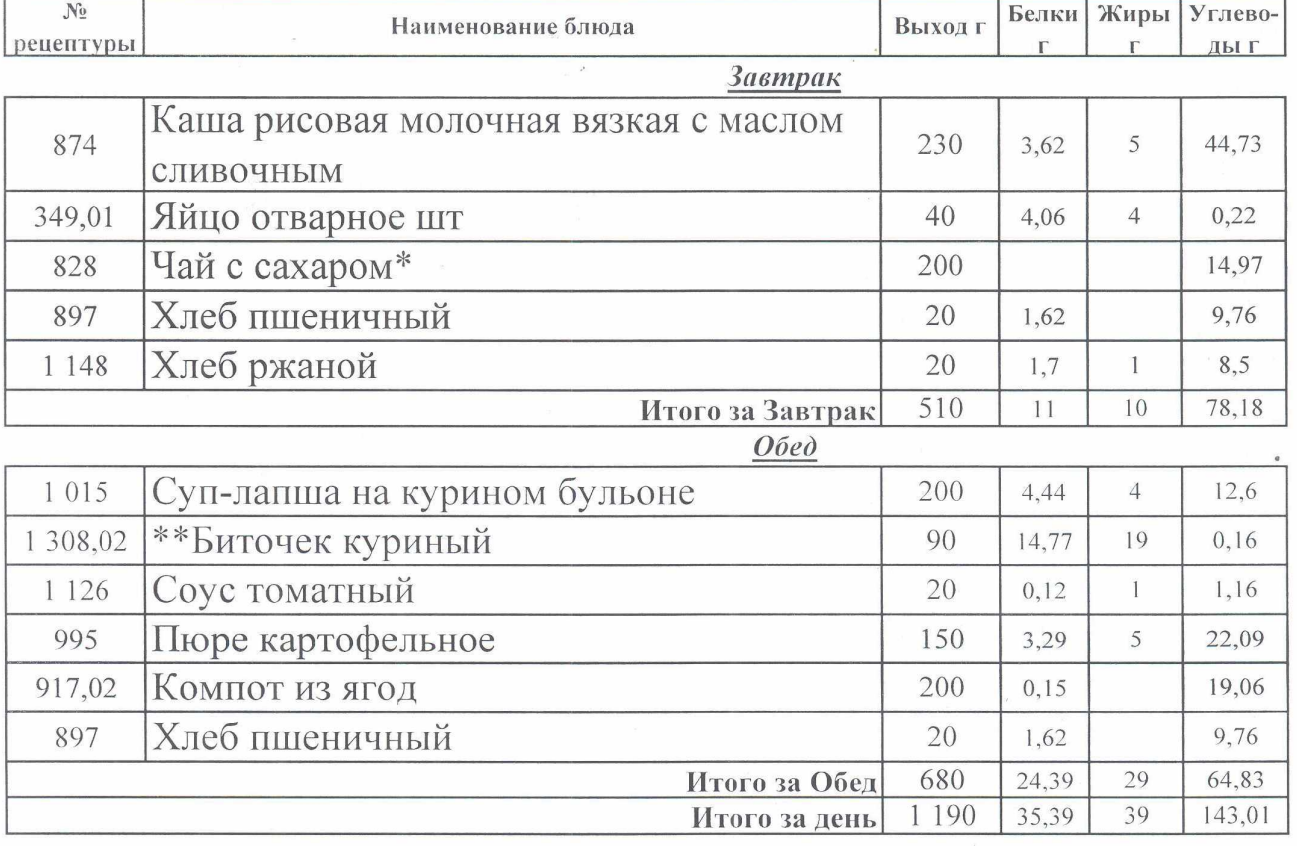